# **GDP-32II Manual Table of Contents**

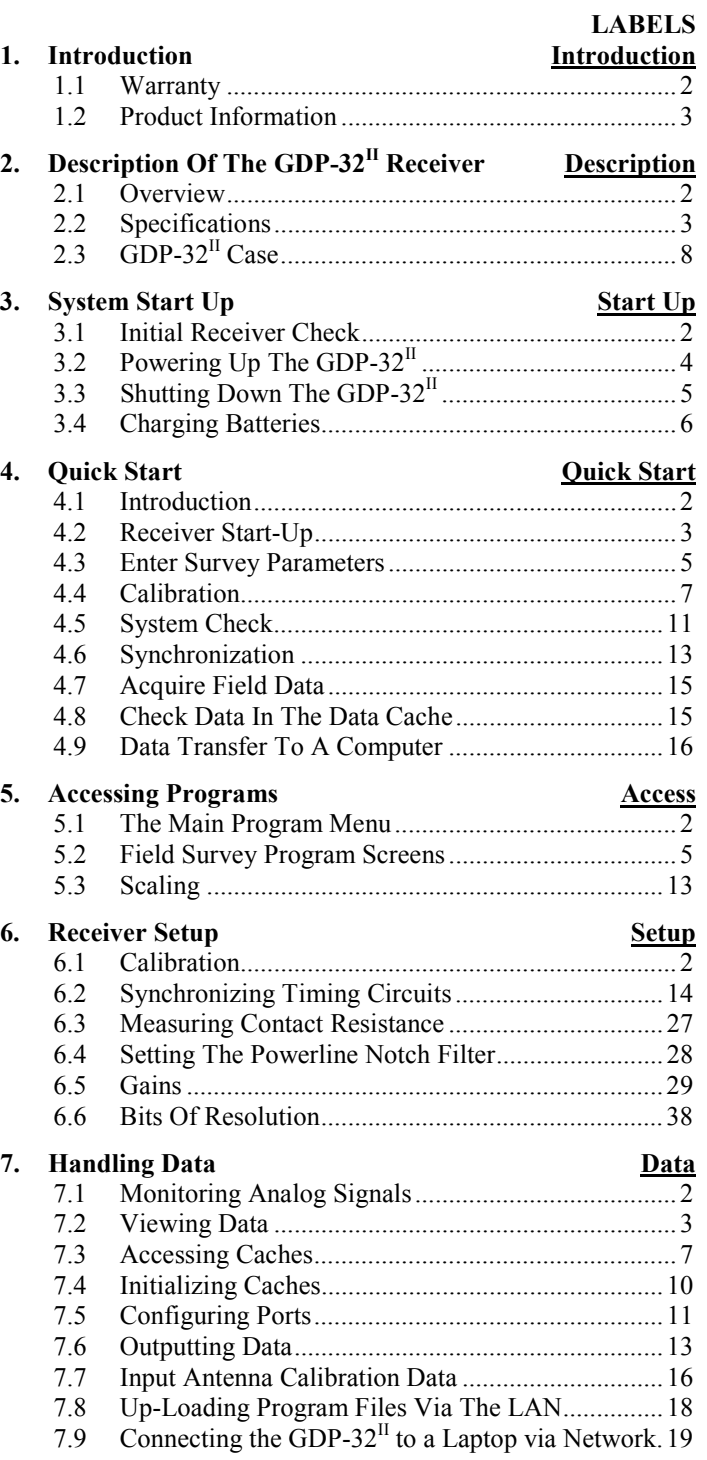

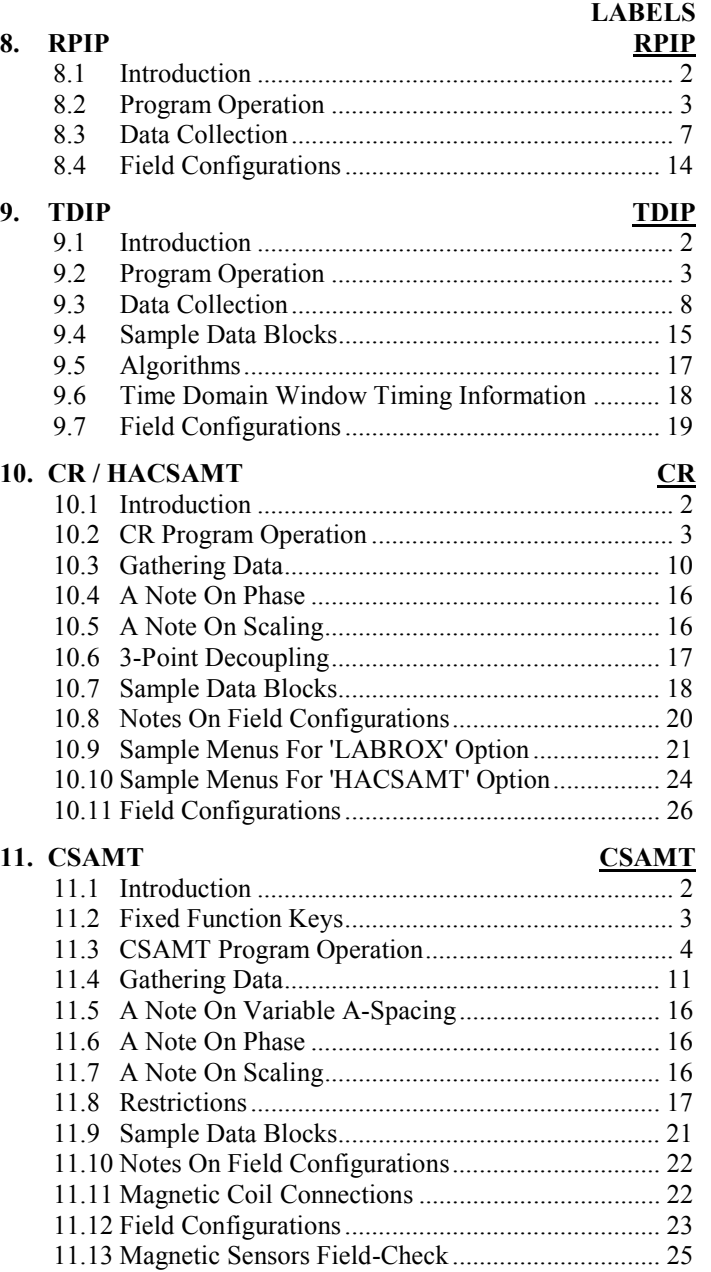

## **LABELS**

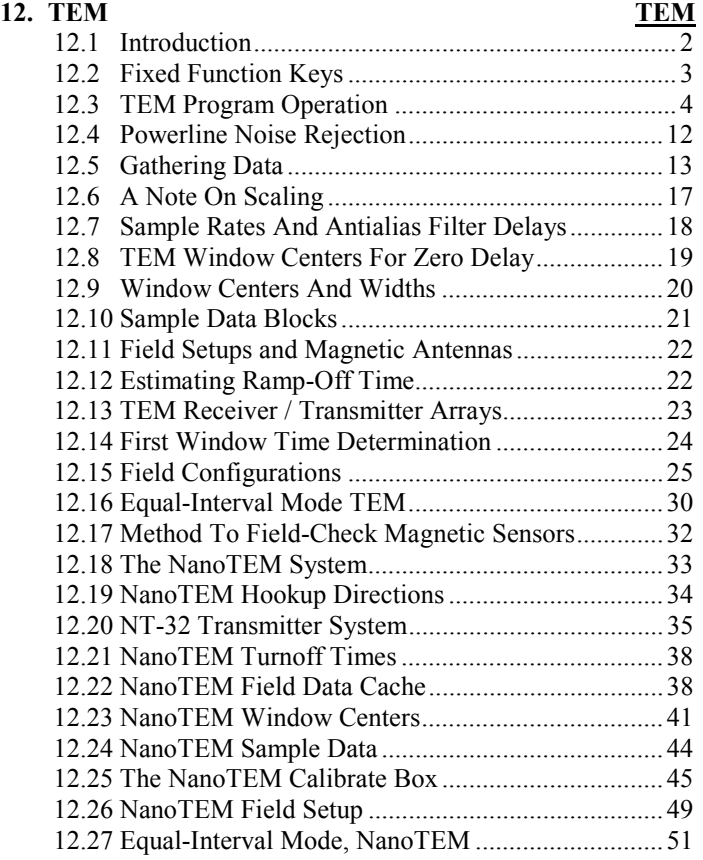

### **13. MT / AMT AMT**

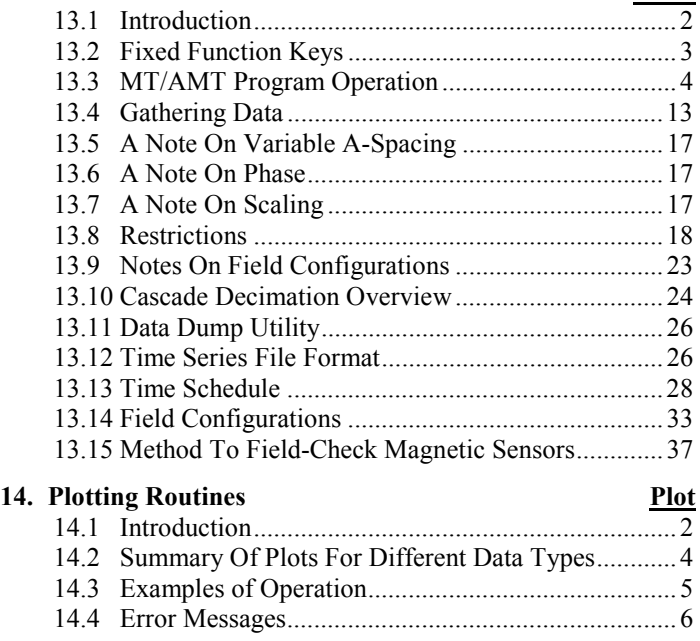

#### **LABELS 15. Mathematical Algorithms Mathematics** 15.1 Standard Error Of The Mean (SEM) ........................ 2 15.2 3-Point Decoupling................................................... 3 15.3 A Note On Resistivity Calculations.......................... 4 15.4 Resistivity Calculations ............................................ 4 15.5 Useful CSAMT Equations...................................... 11 15.6 Useful TEM Equations ........................................... 12 **16. GDP-32II Design Design** 16.1 Basic Design Characteristics .................................... 2 16.2 Receiver Layout........................................................ 4 16.3 Card-PC MPU Board................................................ 8 16.4 Bd287 Front Panel Board ......................................... 8 16.5 Bd183 Analog Board .............................................. 10 16.6 The Calibration And Timing Board........................ 18 16.7 The Battery Compartment ...................................... 23 16.8 The Crystal Oscillator............................................. 23 **17. Maintenance And Trouble-Shooting Maintenance** 17.1 Board Functions And Diagnostics ............................ 2 17.2 Handling Boards and EPROMs .............................. 14 17.3 Digital Board Problems .......................................... 16 17.4 Analog Board Problems.......................................... 16 17.5 Battery And Power Problems ................................. 20 17.6 Synchronization Problems...................................... 24 17.7 Cold Weather Operation......................................... 28 17.8 Pinouts For Connectors .......................................... 29 17.9 Error Messages ....................................................... 36 **18. GDP-32II User's Notes User's Notes** 18.1 Use Of The Attenuator ............................................. 2 18.2 Recalibrate When Replacing Analog Cards ............. 2 18.3 Connecting Peripherals To The GDP-32II ................ 3 18.4 Always Measure Contact Resistance – CRES .......... 3 18.5 XMT-32 Transmitter Controller Specifications........ 4 18.6 Transmitter Control Interface ................................... 5 18.7 Resistance of Standard Gauge Wire ......................... 6 18.8 Setup Instructions for Loadbank LB2500................. 7 18.9 Antenna Designations............................................... 8 18.10 Serial Port Data Transfer Using HyperTerminal ...... 9 18.11 Local Area Network (LAN) Connection ................ 10 18.12 Black Screen When Resetting The GDP-32<sup>II</sup> ......... 10 18.13 Observe Proper Turn-Off Procedure....................... 10

#### **19. Fast Transient Electromagnetics NanoTEM** 19.1 The NanoTEM System ............................................. 2 19.2 NanoTEM Hookup Directions.................................. 3 19.3 NT-32 Transmitter System ....................................... 4 19.4 NanoTEM Turnoff Times......................................... 7 19.5 NanoTEM Field Data Cache .................................... 7 19.6 NanoTEM Window Centers ................................... 10 19.7 NanoTEM Sample Data.......................................... 13 19.8 The NanoTEM Calibrate Box................................. 14 19.9 NanoTEM Field Setup............................................ 18 19.10 Equal-Interval Mode, NanoTEM............................ 20 19.11 Configuring Ports ................................................... 22 19.12 Outputting Data ...................................................... 24